# Algorithmik und Programmieren **Brückenkurs**

Michael Wolf

22.9.2014 - 26.9.2014

K ロ ▶ K @ ▶ K 할 ▶ K 할 ▶ | 할 | ⊙Q @

# Table of Contents

#### **[Organisatiorisches](#page-2-0)**

#### [Grundlagen](#page-6-0) [Variablen](#page-10-0) [Operatoren](#page-14-0) [Kontrollstrukturen](#page-17-0) [Schleifen](#page-26-0) [Kara](#page-36-0) [Funktionen](#page-46-0) [Listen](#page-50-0) [Algorithmen](#page-56-0) [Input](#page-59-0)

#### <span id="page-2-0"></span>**Termine**

Der Kurs findet an folgenden Terminen statt:

- $\blacktriangleright$  Montag 22.9.14 11:15 13:00
- $\triangleright$  Dienstag 23.9.14 14:15 17:00
- $\blacktriangleright$  Mittwoch 24.9.14 11:15 16:00
- $\blacktriangleright$  Donnerstag 25.9.14 11:15 13:00

K ロ ▶ K @ ▶ K 할 > K 할 > 1 할 > 1 이익어

 $\blacktriangleright$  Freitag 26.9.14 14:15 - 16:00

# Für wen ist dieser Kurs

Und was lernt man hier

Der Kurs ist für:

- $\blacktriangleright$  Programmieranfänger
- $\blacktriangleright$  Informatikstudierende und die es noch werden wollen

**KORK ERKER ADE YOUR** 

Was lernt man hier?

- **F** Grundlagen der Programmiersprache Python
- **F** Grundlagen der Programmierung
- $\blacktriangleright$  Implementierung von einfachen Algorithmen

# Ablauf

Jede Einheit umfasst zwei Teile Theorie Besprechung der Konzepte und Hintergründe, die benötigt werden um Programme zu schreiben. Praxis Vertiefung der Theorie anhand zahlreicher Beispiele, die Sie alleine oder in Zusammenarbeit mit ihrem Sitznachbarn lösen sollten.

<span id="page-5-0"></span>Die praktischen Ubungen machen den Haupteil dieser Lehrveranstaltung aus. Am effektivsten lernt man Programmieren, indem man es macht! Zu jeder Ubungseinheit gibt es einen Ubunszettel, den man alleine oder mit dem Sitznachbarn löst. Die Aufgaben beziehen sich auf die Konzepte die zuerst im Theorieteil der Ubung besprochen werden.

4 D > 4 P + 4 B + 4 B + B + 9 Q O

# <span id="page-6-0"></span>Was ist Python?

- ► wurde Anfang der 90ger von Guido van Rossum entwickelt
- ► legt großen Wert auf Programmlesbarkeit (kurzer, einfacher Syntax)

**KORKA SERKER ORA** 

- $\blacktriangleright$  Plattformunabhängig
- $\blacktriangleright$  interpretierte Hochsprache
- $\triangleright$  sehr beliebt in der Hacker Community
- $\blacktriangleright$  Frei und Quelloffen

#### Resourcen

- python homepage <https://www.python.org/>
- $\blacktriangleright$  youtube
- ▶ <http://www.python-kurs.eu/>
- $\triangleright$  A Byte of Python, kostenlos zum download hier: <http://swaroopch.com/notes/python/>

**K ロ ▶ K @ ▶ K 할 X X 할 X → 할 X → 9 Q Q ^** 

 $\blacktriangleright$  die Hilfe im Interpreter help()

#### Und los...

"Manchmal muss man rennen, bevor man laufen kann"

Tony Stark zu Jarvis, Iron Man

- $\blacktriangleright$  Konsole öffnen
- $\blacktriangleright$  python eingeben
- $\blacktriangleright$  1+1 eingeben
- $\blacktriangleright$  schauen was passiert
- $\triangleright$  Abbrechen mit Ctrl+D oder exit() eingeben

#### Was ist da gerade passiert?

Das war der Interpreter, 1 und 1 wurden erfolgreich addiert und das Ergebnis war 2

Es gibt zwei Möglichkeiten ein Python Programm auszuführen:

- ▶ Interpreter Nach jeder Zeile Code sieht man sofort das Ergebnis.
- $\blacktriangleright$  Ein Programm kann man aber auch mittels python programm.py ausführen. Alle Kommandos in programm.py werden so ausgeführt, als ob man Zeile für Zeile im Interpreter eingibt.

**K ロ ▶ K @ ▶ K 할 X X 할 X → 할 X → 9 Q Q ^** 

#### <span id="page-10-0"></span>Variablen

Was ist eine Variable

- $\blacktriangleright$  Ein Programm verarbeitet Daten, die in sogenannten Variablen abgelegt werden.
- Ein Programm legt die Ergebnisse wieder in solchen Variablen ab.
- $\triangleright$  Eine Variable hat einen Variablennamen und einen Typ

**K ロ ▶ K @ ▶ K 할 X X 할 X → 할 X → 9 Q Q ^** 

#### Variablennamen

Gültige Variablennamen sind eine beliebige Kombination aus folgenden Zeichen: a-z,  $A-Z$ ,  $0-9$  und  $'$ . Ausnahmen:

- ▶ Variablennamen dürfen nicht mit Ziffern beginnen
- ▶ Reservierte Schlüsselwörter and, as, assert, break, class, continue, def, del, elif, else, except, exec, finally, for, from, global, if, import, in, is, lambda, not, or, pass, print, raise, return, try, while, with, yield

Variablennamen sollten selbsterklärend sein und englische Namen haben

4 D > 4 P + 4 B + 4 B + B + 9 Q O

Zum Beispiel: der Vorname sollte in eine Variable firstname gespeichert werden und nicht in eine Variable f

#### **Datentypen**

Python bietet Datentypen für die gängigsten Anwendungen:

▶ Strings (Zeichenketten): 'This\_is\_text!', "That's\_more\_text."

**KORKAR KERKER EL VOLO** 

- $\triangleright$  Integer (Ganzzahlen): 1, 4294967296, 010, 0xFF, 0b100
- ► Float (Gleitkommazahlen): 1.35, 1.56e-5  $(1.56 * 10^{-5})$
- **Complex (Komplexe Zahlen):**  $2 + 3j$
- $\blacktriangleright$  Bool (Wahr Falsch): True

### Variablen cont.

Variablen haben in python keinen statischen Typ, d.h. es muss nicht vorher angegeben werden, welchen Typ sie haben und der Typ kann sich zur Laufzeit ändern.

Variablen haben aber einen dynamischen Typ, der bestimmt welche Operationen für diese Variable zulässig sind!

**K ロ ▶ K @ ▶ K 할 X X 할 X → 할 X → 9 Q Q ^** 

```
1 \t>>\t a = 22 >>> a = "test"
3 >>> a + 34 Traceback (most recent call last):
5 File "<stdin>", line 1, in <module>
6 TypeError: cannot concatenate 'str' and
     'int' objects
```
#### <span id="page-14-0"></span>Operatoren

Über Operatoren erhält man die Möglichkeit, z.B. Variablen mit Inhalten zu belegen oder die in ihnen gespeicherten Werte zu verändern.

K ロ X K (P) X (E) X (E) X (E) X (P) Q (P)

### Operatoren cont.

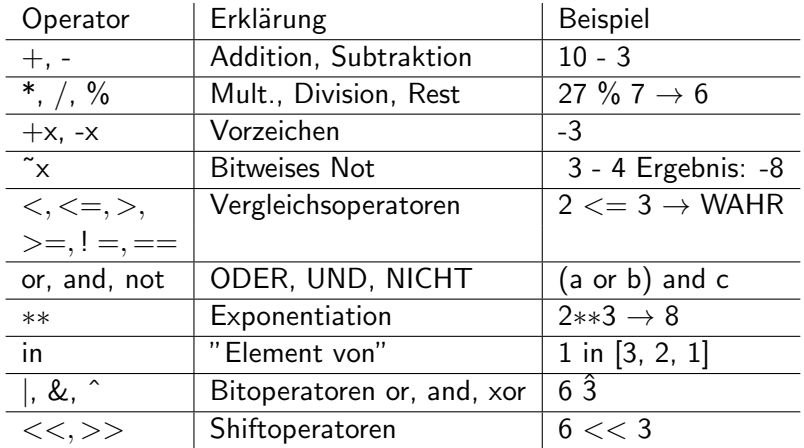

#### <span id="page-16-0"></span>Operatioren Beispiele

```
1 \quad a = 22 b = 33 \quad c = a * b4
5 print a, "*", b, "=", c
6
7 \, c = a * * b8 print a, "hoch", b, "ist", c
9
10 if a > b:
11 print "a ist groesser "
12 else :
13 print "a ist kleiner "
```
# <span id="page-17-0"></span>Kontrollstrukturen

- **Bisher wurden die einzelnen Zeilen eines Programms** sequentiell abgearbeitet.
- ▶ Sehr oft will man aber bestimmte Anweisungen auswählen oder wiederholen.

**KORK ERKER ADE YOUR** 

▶ Kontrollstrukturen definieren die Reihenfolge, in der Berechnungen durchgeführt werden.

# Anweisungen und Blöcke

#### Anweisung

- Eine Anweisung ist zum Beispiel:  $x * 3$
- $\triangleright$  anders als in manchen Programmiersprachen muss eine Anweisung nicht von einem Semicolon gefolgt werden

**Block** 

- ► in Python bestimmt die Einrückung den Code Block
- ► Ein Block ist syntaktisch äquivalent zu einer einzelnen Anweisung.
- ► Blöcke kann man auch ineinander schachteln, indem man nochmals mittels Tabulator einrückt
- $\triangleright$  im Interpreter 4 Whitespaces benutzen, anstatt Tabulator

**K ロ ▶ K @ ▶ K 할 X X 할 X → 할 X → 9 Q Q ^** 

 $\blacktriangleright$  Beispiele folgen noch.

# Flussdiagramme

nach wikipedia

- ► Ein Flussdiagramm dient zur grafischen Darstellung eines Algorithmus.
- $\triangleright$  wird auch als Programmstrukturplan bezeichnet
- ► kann auch zur Darstellung von Abläufen verwendet werden

**K ロ ▶ K @ ▶ K 할 X X 할 X → 할 X → 9 Q Q ^** 

### <span id="page-20-0"></span>Elemente eines Flussdiagrams

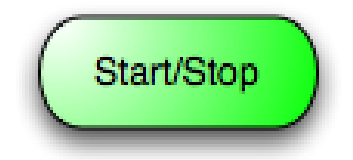

#### Start und End Zustand

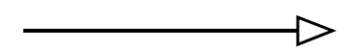

Verbindungslinien, Pfeilrichtung gibt Programmfluss an

**K ロ ▶ K @ ▶ K 할 X X 할 X → 할 X → 9 Q Q ^** 

# <span id="page-21-0"></span>Elemente eines Flussdiagrams

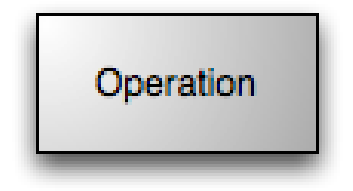

Eine Anweisung

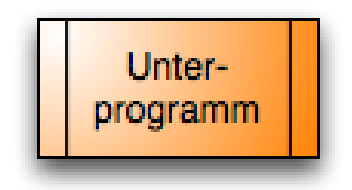

Start eines Unterprogramms, wartet bis [zu](#page-20-0)[r v](#page-22-0)[o](#page-20-0)[lls](#page-21-0)[t](#page-22-0)ä[n](#page-59-0)[d](#page-35-0)[in](#page-36-0)[g](#page-5-0)[e](#page-6-0)n ă,  $2990$ 

# <span id="page-22-0"></span>Elemente eines Flussdiagrams

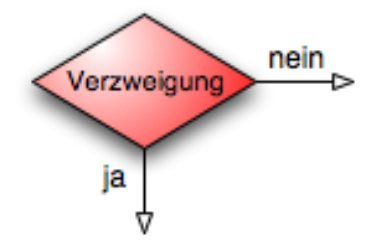

Eine Verzweigung bzw ein Ort an dem eine Entscheidung über den Programmfluss gefällt werden muss

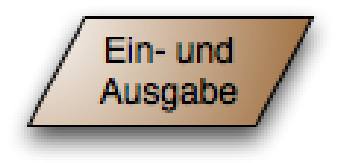

# Flussdiagramm Beispiel

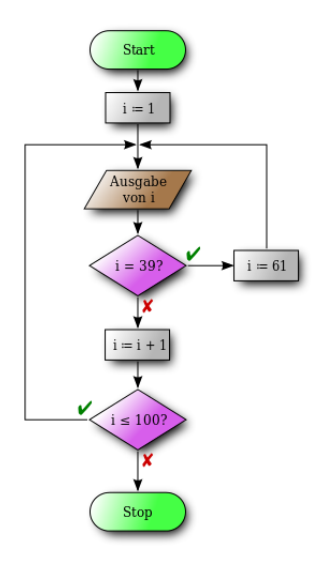

# Verzweigung mit if

Allgemeine Form:

- <sup>1</sup> if condition\_1 :
- <sup>2</sup> >>> print " condition 1 evaluated to true "
- <sup>3</sup> elif condition\_2 and condition\_3 :
- <sup>4</sup> >>> print " condition 2 and condition 3 evaluated to true "
- <sup>5</sup> elif condition\_N :
- <sup>6</sup> >>> print " condition N evaluated to true "
- <sup>7</sup> else :
- 8 >>>print "none of them is true"
	- $\triangleright \gt\gt\gt$  steht für einen Tabulator
	- $\triangleright$  Der else und die elif Zweig(e) ist optional
	- ► die Anweisungen nach den if Statements müssen in einem eigenen Code Block liegen

**K ロ ▶ K @ ▶ K 할 X X 할 X → 할 X → 9 Q Q ^** 

# Flussdiagrammdarstellung

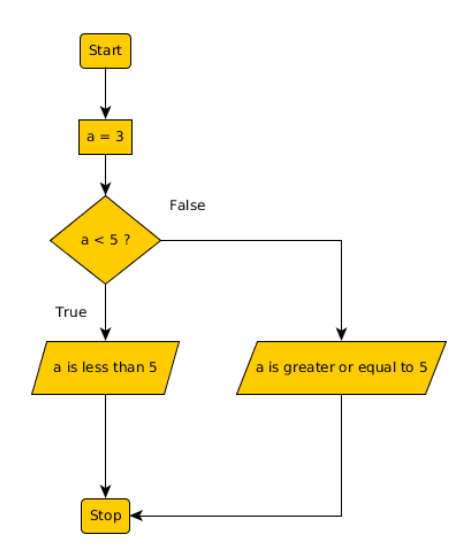

# <span id="page-26-0"></span>Schleifen mit while

```
1 while condition :
2 print "i am going to repeat myself as
       long as condition is true "
3 else :
```
- <sup>4</sup> print " condition is false "
	- ▶ Zunächst wird der Ausdruck (condition) ausgewertet.
	- $\triangleright$  Ist der Ausdruck WAHR, so wird die nachfolgende Anweisung ausgeführt.
	- **Anschließend wird wieder der Ausdruck ausgewertet.**
	- **►** ist der Ausdruck nicht mehr WAHR können optional im else Block Anweisungen folgen

#### Wichtig

▶ Beliebiger Teil des Ausdrucks muss im Schleifenrumpf (Anweisung) verändert werden (ansonsten erhält man eine Endlos-Schleife).**K ロ ▶ K @ ▶ K 할 X X 할 X → 할 X → 9 Q Q ^** 

# Flussdiagramm while

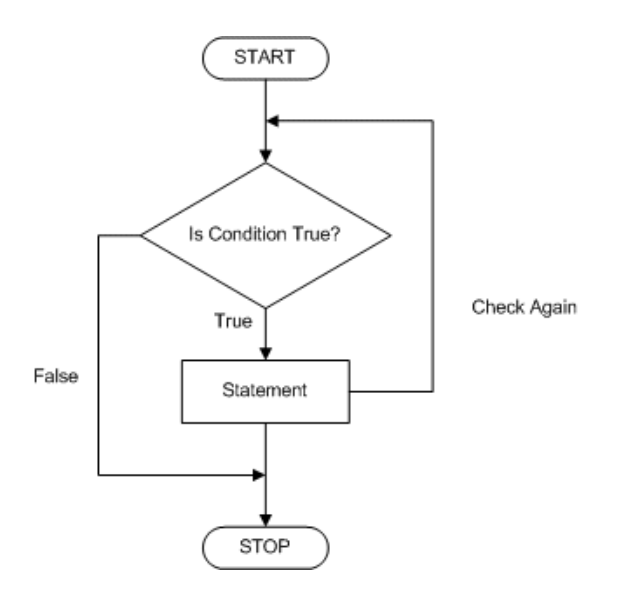

K ロ ▶ K @ ▶ K 할 ▶ K 할 ▶ | 할 | 2000

Schleifen mit while - Beispiel

K ロ ▶ K @ ▶ K 할 ▶ K 할 ▶ ... 할 ... 900

```
1 \quad a = 02 while a < 3:
3 print a
4 a = a + 1
5 else :
6 print " done "
```
Schleifen mit while - Beispiel

```
1 \quad a = 02 while a < 3:
3 print a
4 \qquad a = a + 15 else :
6 print " done "
```
produziert die Ausgabe:

- 0
- 1
- 2
- done

# Schleifen mit for

for-Schleifen werden traditionell für Ausdrücke verwendet, die sich N mal wiederholen. Das Beispiel benutzt die Zähler Variable a welche von 0 bis 2 läuft, 3 ist hier die Obere grenze, welche nicht ereicht wird

**KORKA SERKER ORA** 

```
1 for a in range (0,3):
2 print a
```
# Schleifen mit for

for-Schleifen werden traditionell für Ausdrücke verwendet, die sich N mal wiederholen. Das Beispiel benutzt die Zähler Variable a welche von 0 bis 2 läuft, 3 ist hier die Obere grenze, welche nicht ereicht wird

```
1 for a in range (0,3):
```

```
2 print a
```
produziert die Ausgabe:

- <sup>1</sup> 0
- $2^{\circ}$  1
- <sup>3</sup> 2

Der for-Schleife kann wie bei der while Schleife ein else block folgen

Eine Schleife muss nicht immer bis zum Ende durchgeführt werden. Mit break kann wird die Schleife sofort beendet.

```
1 \quad a = 02 \text{ while } a \leq 10000:
3 \quad \text{if } a == 5:
4 break ;
5 print (a)
6 a = a + 1
```
Eine Schleife muss nicht immer bis zum Ende durchgeführt werden. Mit break kann wird die Schleife sofort beendet.

K ロ ▶ K @ ▶ K 할 ▶ K 할 ▶ 이 할 → 9 Q @

```
1 \quad a = 02 while a < 10000:
3 \quad \text{if } a == 5:
4 break ;
5 print (a)
6 a = a + 1
  produziert die Ausgabe:
1 0
2 1
3 2
```
- <sup>4</sup> 3
- <sup>5</sup> 4

Hingegen kann mit contintue wieder an den Schleifenanfang gesprungen werden.

```
1 a = 02 while a < 10:
3 \quad \text{if } a \text{ % } 3 \quad == \quad 0:
4 \t a = a + 15 continue ;
6 print (a)7 \t a = a + 1
```
<span id="page-35-0"></span>Hingegen kann mit contintue wieder an den Schleifenanfang gesprungen werden.

K ロ ▶ K @ ▶ K 할 ▶ K 할 ▶ 이 할 → 9 Q @

```
1 a = 02 while a < 10:
3 \quad \text{if } a \text{ % } 3 \quad == \quad 0:
4 \t a = a + 15 continue ;
6 print (a)7 \t a = a + 1produziert die Ausgabe:
1 1
2 2
3 4
4 5
5 7
6 8
```
# <span id="page-36-0"></span>PythonKara – Programmieren mit Python

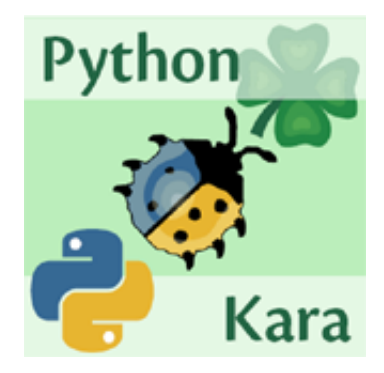

# Einführung

- Duite bietet eine einfache Einführung in die Programmiersprache Python
- ► man kann den eigenen Code anhand der Aktionen von Kara nachverfolgen
- $\blacktriangleright$  Entwickelt von Raimond Reicherts
- ist Preisträger des European Academic Software Award 2002
- $\blacktriangleright$  macht Spaß!!
- ▶ zu finden auf [http://www.swisseduc.ch/informatik/](http://www.swisseduc.ch/informatik/karatojava/index.html) [karatojava/index.html](http://www.swisseduc.ch/informatik/karatojava/index.html)

**K ロ ▶ K @ ▶ K 할 X X 할 X → 할 X → 9 Q Q ^** 

# Die Oberfläche

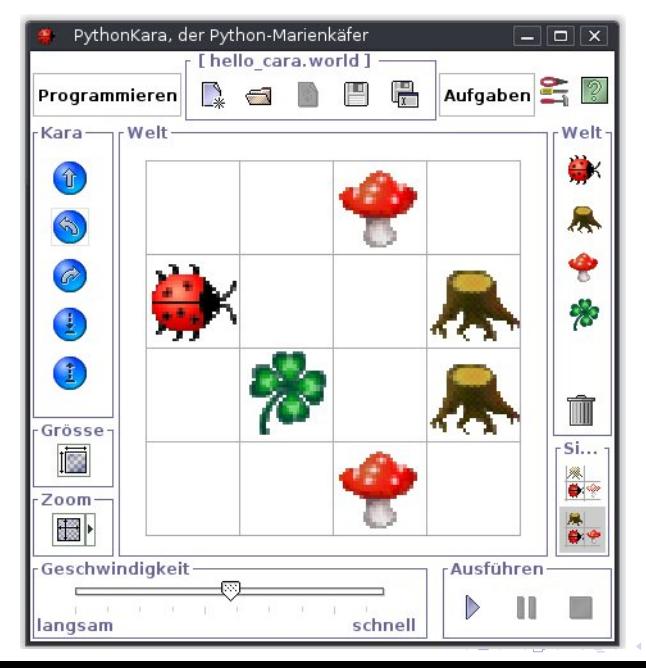

 $2990$ Þ

#### Elemente in Karas Welt

- ► Kara der Programmierbare Käfer
- ▶ Bäume Kara kann nicht durch/über Bäume klettern, kann aber erkennen ob ein Baum vor, links oder rechts von ihm steht
- **Fliegenpilz** Kara kann den Fliegenpilz verschieben und erkennen ob er vor ihm steht
- $\triangleright$  Kleeblatt Kara kann erkennen ob er auf einem Kleeblatt steht, er kann ein Kleeblatt legen oder fressen

**KORK ERKER ADE YOUR** 

Wie sage ich Kara, was er tun soll?

Kara kann mit folgenden aufrufen gesteuert werden:

- $\triangleright$  kara.move() Kara macht einen Schritt in die Richtung, in die er schaut
- $\triangleright$  kara.turnRight() Kara dreht sich nach rechts
- $\triangleright$  kara.turnLeft() selbiges wie oben nur anders herum
- $\triangleright$  kara.putLeaf() Kara legt ein Kleeblatt auf das Feld auf dem er steht
- $\triangleright$  kara.removeLeaf() Kara frisst ein Kleeblatt, wenn auf dem Feld, auf dem er sich befindet, eines liegt

**KORKAR KERKER EL VOLO** 

ACHTUNG Wenn Kara über den Weltrand rausläuft kommt er auf der gegenüberliegenden Seite wieder raus!

Kara kann seine Umgebung mit folgenden Sensoren überwachen:

- $\triangleright$  kara.treeFront() ist ein Baum vor mir?
- $\triangleright$  kara.treeLeft() ist ein Baum links neben mir?
- $\triangleright$  kara.treeRight() ist ein Baum rechts neben mir?
- $\triangleright$  kara.onLeaf() stehe ich auf einem Blatt?
- $\triangleright$  kara.mushroomFront() ist vor mir ein Fliegenpilz?

**K ロ ▶ K @ ▶ K 할 X X 할 X → 할 X → 9 Q Q ^** 

# Beispiel

Kara soll bis zum nächsten Baumstumpf gehen und dabei alle Kleeblätter fressen.

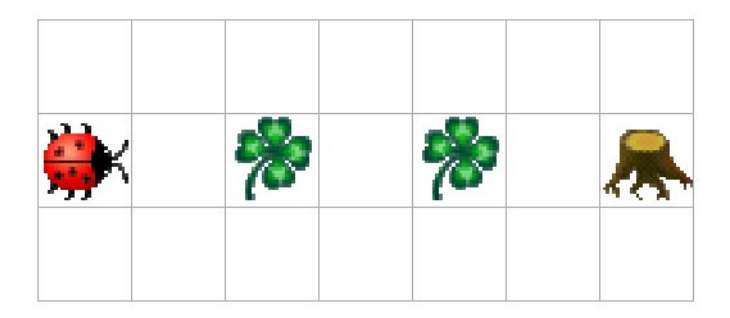

K ロ ▶ K @ ▶ K 할 ▶ K 할 ▶ | 할 | © 9 Q @

### **Beispielcode**

Mit diesem Code geht Kara bis zum nächsten Baumstumpf und frisst dabei alle Kleeblätter

**K ロ ▶ K @ ▶ K 할 X X 할 X → 할 X → 9 Q Q ^** 

```
1 # solange kein Baum vor Kara ist
2 while not kara . treeFront () :
3 #ist kara auf einem Blatt ?
4 if kara . onLeaf () :
5 kara . removeLeaf () # hmm lecker
6 kara . move () # gehe einen schritt
```
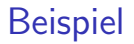

#### Kara: "LECKER!!"

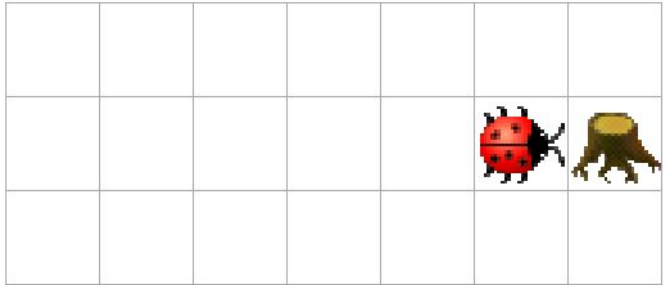

**K ロ K イロ K K モ K K モ K エ エ エ イ の Q Q C** 

#### Woher bekomme ich Kara

 $\triangleright$  Kara kann hier [http://www.swisseduc.ch/informatik/](http://www.swisseduc.ch/informatik/karatojava/pythonkara/classes/pythonkara-x.jar) [karatojava/pythonkara/classes/pythonkara-x.jar](http://www.swisseduc.ch/informatik/karatojava/pythonkara/classes/pythonkara-x.jar) runtergeladen werden.

**K ロ ▶ K @ ▶ K 할 X X 할 X → 할 X → 9 Q Q ^** 

Gestartet wird Kara in einer Konsole mit java -jar pythonkara-x.jar

## <span id="page-46-0"></span>Funktionen

- ► Funktionen haben die Aufgabe, Teile eines Programms unter einem eigenen Namen zusammenzufassen.
	- ▶ Damit kann man dann diesen Programmteil mit einem Namen aufrufen.
	- ▶ Beim Aufruf kann man Parameter mitgeben.
	- ► Funktionen können auch Ergebnisse zurückliefern.
- ▶ Funktionen sind ein Mittel zur Strukturierung eines Programms.
	- ► Bei einem großen Programm kann man nicht alle Anweisungen in einem Block zusammenfassen, da sonst der Uberblick verloren geht.

K ロ ▶ K @ ▶ K 할 > K 할 > 1 할 > 1 이익어

 $\triangleright$  Ein Programm sollte mit Hilfe von Funktionen in modulare Teile aufgeteilt werden.

# Funktionen cont.

▶ Funktionen sind ein Mittel zur Wiederverwendung.

 $\blacktriangleright$  Eine Funktion kann an mehreren Stellen (mit unterschiedlichen Parametern) aufgerufen werden.

**KORK ERKER ADE YOUR** 

▶ Die Funktion selbst ist nur einmal im Programm vorhanden und verkürzt daher den Programmcode

Funktionsdefinition

- 1 def function (parameter1, ... parameter\_n):
- <sup>2</sup> >>>#do something
- 3 >>>return calculation

```
4
```
<sup>5</sup> # call function

```
6 result = function (a, b, \ldots, z)
```
### Funktionen - Beispiel

```
_1 def mul(a, b):
2 return a*b
3
4 def printABC () :
5 print (" abcdefghijklmnopqrstuvwxyz ")
6
7 \text{ c} = \text{mul}(2,3)8 print (c)9 printABC ()
```
**KORKA SERKER ORA** 

# Funktionen - Beispiel

```
_1 def mul(a, b):
2 return a*b
3
4 def printABC () :
5 print (" abcdefghijklmnopqrstuvwxyz ")
6
7 \text{ c} = \text{mul}(2,3)8 print (c)9 printABC ()
  erzeugt Ausgabe:
1 6
2 abcdefghijklmnopqrstuvwxyz
```
**KORK ERKER ADE YOUR** 

#### <span id="page-50-0"></span>Listen

Bisher haben wir uns mit einzelnen Variablen und Konstanten beschäftigt. Datenstrukturen erlauben es große Datenmengen zusammenzufassen, und zu verarbeiten.

Die einfachste Datenstruktur in Python ist die Liste. Eine Liste ist eine geordnete (geordnet heißt nicht zwangsläufig sortiert!), endliche Sammlung von Elementen beliebiger Datentypen.

**K ロ ▶ K @ ▶ K 할 X X 할 X → 할 X → 9 Q Q ^** 

# Listen Beispiel

```
1 \rightarrow > list = [3,42,1003]
2 >>> list
3 [3 , 42 , 1003]
4
5
6 list = [3, 42, 1003]7
8 for i in list :
9 print i
  Ausgabe:
```
# Listen Beispiel

```
1 \rightarrow > list = [3,42,1003]
2 >>> list
3 [3 , 42 , 1003]
4
5
6 list = [3, 42, 1003]7
8 for i in list :
9 print i
  Ausgabe:
1 3
2 42
3 1003
```
K ロ > K @ > K 할 > K 할 > 1 할 : ⊙ Q Q^

# Listen Beispiel II

Zeichenketten verhalten wie Listen:

```
1 >>> for c in city :
2 ... print c
3 ...
  Ausgabe:
```
K □ ▶ K @ ▶ K 할 X K 할 X ( 할 X ) 9 Q Q ·

# Listen Beispiel II

Zeichenketten verhalten wie Listen:

```
1 >>> for c in city:
2 ... print c
3 ...
  Ausgabe:
1 I
2 n
3 n
4 s
5 b
6 r
7 u
8 c
9 k
```
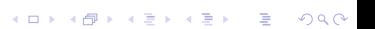

#### Operationen auf Listen

- len( $[1, 2, 3]$ ) Länge der Liste  $=$  Anzahl der Elemente
- $\blacktriangleright$  [1, 2, 3] + [4, 5, 6] Konkatenation
- $\blacktriangleright$  ['Hi!'] \* 4 Wiederholung
- $\triangleright$  3 in [1, 2, 3] Membership
- $\triangleright$  for x in [1, 2, 3]: print x, Iteration
- I ist [n] greife auf das n-te Element in Liste zu
- I ist [n:m] greife auf die alle Elemente von n bis m zu
- ► list.append(var) fügt die Variable var an die Liste

**K ロ ▶ K @ ▶ K 할 X X 할 X → 할 X → 9 Q Q ^** 

#### <span id="page-56-0"></span>Algorithmen nach Wikipedia

Was ist ein Algorithmus?

Ein Algorithmus ist eine eindeutige Handlungsvorschrift zur Lösung eines Problems oder einer Klasse von Problemen. Algorithmen bestehen aus endlich vielen, wohldefinierten Einzelschritten.

**KORKA SERKER ORA** 

#### Beispiel - Bubblesort

 $\blacktriangleright$  j = len(list)-1

- ▶ zwei Elemente list[i] und list[i+1] einer Liste werden miteinander verglichen
- ► ist list [i] größer als list [i+1] vertausche die Elemente in der Liste

**KORK ERKER ADE YOUR** 

- $\blacktriangleright$  i = i+1
- $\triangleright$  wiederhole diese Schritte bis  $i == j$
- $\blacktriangleright$  j = j-1
- Starte erneut bei i=0 solange bis  $j == 0$

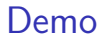

# Demo

K ロ K K (메 K K X B K X B H X B K O Q Q C

# <span id="page-59-0"></span>Eingabe per Kommandozeile

```
1 \times = \text{raw} \text{input} ("enter a number: ")
2 print x, " is type of ", type (x)3
4 \times = \text{int}(x)5
6 print x, " is type of ", type (x)
```